## Affinity - Adding Security Users (Association/ League Staff)

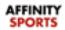

The following are instructions on how to add Board Members to your league and other League/Association staff. Information can be updated at a later time.

1. Log in

2. Click **Leagues or Association** located on the left (*the admin should only be added once at his/her highest level of access*)

- 3. Select your League or Association
- 4. Click the Security tab

| Registrar League<br>Affinity Demo League |                                                                                                    |                                              | Leagues & Teams    | My Account |
|------------------------------------------|----------------------------------------------------------------------------------------------------|----------------------------------------------|--------------------|------------|
| Leagues                                  | Associations / Find, Edit, Delete a Associati                                                                                                    | on Affinit                                   | y Demo Region 2    |            |
| <ul> <li>Associations</li> </ul>         |                                                                                                    |                                              | SID:9401663        |            |
| Edit                                     | Association Config Registration Security Teams<br>Association Info Auto Roster Payment Billing We                                                           | Events Messaging Content                     |                    |            |
| • Team                                   | Use this form to edit this Association.                                                                                                    | Affinity Demo League                         |                    |            |
| Players / Admins                         | Use the tabs to edit additional information on those tabs.                                                                                                  | Association Name*<br>Affinity Demo Region 2  |                    |            |
| Event Manager                            | Disabled fields cannot be edited if there are 1 or more teams for this Association in any season                                                            | Animity Demo Region 2 Association Short Name |                    |            |
| Home Venues/Fields                       | When creating a domain url please use the following naming                                                                                                  |                                              |                    |            |
| Assign Game Schedule                     | convention: Association brief name [example: msysa],<br>followed with a hyphen [ - ] association or association name<br>[example: demoassociation] followed | Association Number Active                    |                    |            |
| Head Coach Games                         | by .sportsaffinity.com.                                                                                                    | Non Active                                   | 1011 A 1010 (1111) |            |
| Reports                                  |                                                                                                    |                                              | on one,            |            |
| Email Blast                              |                                                                                                    | Adult Age (the legal guardian age)           | 1                  |            |
| Sign Out                                 |                                                                                                    | Use Payment Plans 🔿 Ye                       | es 🖲 No            |            |
| Help Center                              | * Are required fields                                                                                                    |                                              | Cancel Update      |            |
|                                          |                                                                                                    | ,                                            |                    |            |
|                                          |                                                                                                    |                                              |                    |            |
|                                          |                                                                                                    |                                              |                    |            |
|                                          |                                                                                                    |                                              |                    |            |

5. To create a new profile for the staff member enter their information <u>OR</u> if they have an existing profile click the **Lookup Contact** button to search for the staff member by name or ID number.

| - Construction and the second second s |                          |                                                        |
|----------------------------------------------------------------------------------------------------|--------------------------|--------------------------------------------------------|
| sociation Users Primary Type IDNum ed                                                                                                    | lookup Contact           |                                                        |
| esident, Mister 🗹 Association President 94804-028570 dele                                                                                                    |                          |                                                        |
|                                                                                                    | select one               | ~                                                      |
| required fields<br>ase note at least one contact phone number is required.                                                                                                    | Legal First Name* Middle | /Initial Legal Last Name* Suffix                       |
|                                                                                                    | Musiness Title           | Alias (Nickname)                                       |
|                                                                                                    |                          |                                                        |
| (Enter contact)                                                                                                    | Address 1*               | Verify addre                                           |
| information for                                                                                                    | Address 2                |                                                        |
| new profile                                                                                                    | Address 3                |                                                        |
|                                                                                                    | Country*                 |                                                        |
| ×                                                                                                    | United States of America | ~                                                      |
|                                                                                                    | City*                    | State/Province* Zip / Postal Code*                     |
|                                                                                                    |                          | CA 🗸                                                   |
|                                                                                                    | Home Phone**             | Work Phone**                                           |
| \                                                                                                    | Mobile Phone**           | Fax                                                    |
|                                                                                                    | Email Address            |                                                        |
|                                                                                                    |                          |                                                        |
|                                                                                                    | Level of Access:         |                                                        |
|                                                                                                    | Association Administra   | ator 🗌 Association View Only                           |
|                                                                                                    | User Name*               |                                                        |
|                                                                                                    | Password*                | Enter a username, and then enter th<br>password twice. |
|                                                                                                    |                          | The password and confirm password                      |
|                                                                                                    | Confirm Password*        | fields must match.                                     |
|                                                                                                    | _                        |                                                        |

## OR

| Associations /                               | Find, E   | dit, Delete a Asso                  | ociation                 |           | Affinity                     | Demo Regior      | 12                    |                |
|----------------------------------------------|-----------|-------------------------------------|--------------------------|-----------|------------------------------|------------------|-----------------------|----------------|
| Association Con                              | fig Reg   | istration Security<br>Users Age Coo | Teams Events<br>rdinator | Messaging | Content                      |                  |                       |                |
| Association Users<br>President, Mister       | Primary   | Type<br>Association President       | 1DNum<br>94804-028570    | edit      | ookup Contact                |                  |                       |                |
| Are required fields<br>*Please note at least | one conta | ict phone number is req             | uired.                   |           | select one<br>al First Name* | Middle / Initial | ✓<br>Legal Last Name* | Suffix         |
|                                              |           |                                     |                          | Bus       | iness Title                  | A<br>            | lias (Nickname)       | ][]            |
|                                              |           |                                     |                          | Add       | iress 1*                     | ] [.             | •                     | verify address |

6. Check one\* of the boxes under Level of Access. Select the staff member's highest level of access they should have with the system.

\*Please Note: Only check <u>one</u> box for the staff member under the Level of Access area. Checking multiple boxes will result in conflicting access for the user.

| f Access: |
|-----------|
| f Access: |

Full Access to League

League Registrar Assistant

7. If the staff member is not an existing user in our system, be sure to enter a username and password

| User Name*        |                                   |  |  |
|-------------------|-----------------------------------|--|--|
| PopWarner7        | Enter a username, and then enter  |  |  |
| Password*         | the password twice.               |  |  |
| •••••             | The password and confirm password |  |  |
| Confirm Password* | fields must match.                |  |  |
| •••••             | 43                                |  |  |

8. Select a **User Type** from the drop-down.

| Jser Type *<br>— select on | e                        |
|----------------------------|--------------------------|
| Age Group                  | Coordinator - Club Level |
| Association                | Board Member             |
| Association                | Bowl Games               |
| Association                | Cheer Commissioner       |
| Association                | Football Commissioner    |
| Association                | Fundrasing Chair         |
|                            | Insurance Coordinator    |
| Association                | President                |
| Association                | Roster Software Contact  |
| Association                | Scholastics Coordinator  |
| Association                | Secretary                |
| Association                |                          |
| Association                | VP/VC                    |
| Association                | Webmaster                |
| User                       |                          |

**\*Please Note:** The User Type of <u>*Age Group Coordinator*</u> will restrict this staff member from having access. The role will only give access to players within the age group selected in the Age Coordinator sub tab. This is the only User Type connected to this option.

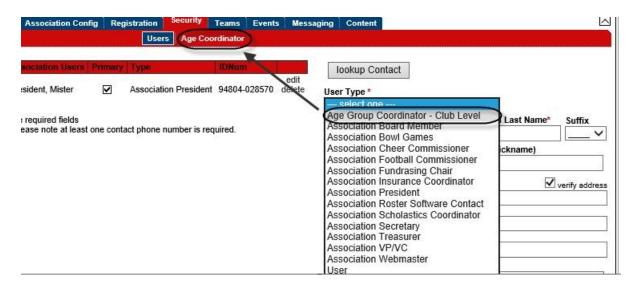

- 9. If adding a new staff member profile click **Add Contact** to finalize profile creation. If adding an existing user click **Update** to save the change.
- 10. In order for your teams to be certified in the system, the following positions must be named. A person may have multiple jobs, but multiple persons cannot share the same job. If this is an issue, please contact Kevin Allen at <u>kevin.allen@popwarner.com</u>

Roles B - M must be named to be certified

- Age Group Coordinator
- League/Association President
- League/Association Vice President
- League/Association Secretary
- League/Association Treasure
- League/Association Fundraising Chair
- League/Association Football Commissioner
- League/Association Cheer Commissioner
- League/Association Roster Software Coordinator
- League/Association Webmaster
- League/Association Scholastic Director
- League/Association Insurance Coordinator
- League/Association Board Member
- Optional Job League Bowl Commissioner

11. Once this is done please go up to the upper right corner and Change to each Association

| Leagues / Find, Edit, Delete a League                                                      | Affinity Demo League                                  |  |  |
|--------------------------------------------------------------------------------------------|-------------------------------------------------------|--|--|
| League Config Registration Security Teams<br>League Info Payment Billing Website Corp Info | Events Background Checking Messaging Conten           |  |  |
| Use this form to edit this League.                                                         | Affinity Demo Region                                  |  |  |
| Use the tabs to edit additional information on those tabs.                                 | League Status*<br>Active (Can Configure New Season) ✓ |  |  |
| Disabled fields cannot be edited if there are 1 or more                                    | League Name*                                          |  |  |

12. At the Association Level we ask that you go once again to the officer directory and make sure the Association has the correct president and please assign them the Job of Association President and Association Job Assign Rights.